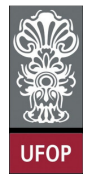

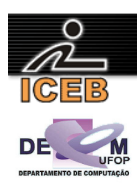

## **Lista de Exercícios sobre Função de Complexidade**

1) Apresente a função de complexidade (no pior e melhor caso e no caso médio) para os programas abaixo, fazendo as considerações que considerar pertinente. Lembre-se que a função de complexidade quando não mencionado o caso refere-se ao pior caso.

```
a) 
int Max(int A[n]) 
{ 
   int i, Temp; 
  Temp = A[0];
  for (i = 1; i < n; i++)if (Temp \langle A[i] \rangleTemp = A[i];
   return Temp; 
} 
b) 
void MaxMin1(int A[n], int* pMax, int* pMin) 
{ 
   int i; 
  *pMax = A[0];
  *pMin = A[0];
  for (i = 1; i < n; i++) { 
    if (A[i] > *pMax) *pMax = A[i];if (A[i] < *pMin) *pMin = A[i]; } 
} 
c) 
void MaxMin2(int A[n], int* pMax, int* pMin) 
{ 
  *pMax = A[0];
  *pMin = A[0];
  for (i = 1; i < n; i++) { 
    if (A[i] > *pMax) *pMax = A[i];else if (A[i] < *pMin) *pMin = A[i]; } 
}
```
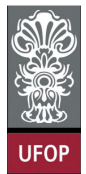

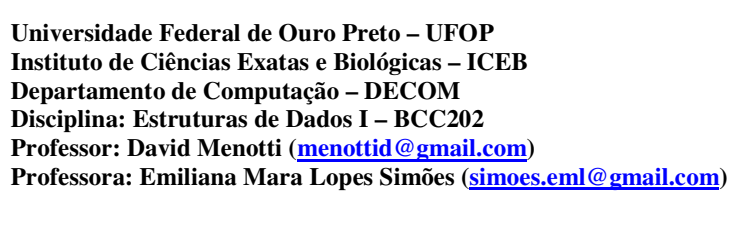

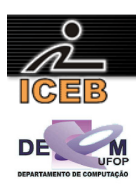

```
d) 
void MaxMin3(Vetor A, int* pMax, int* pMin) 
{ 
   int i, FimDoAnel; 
  if ((n \t{8} 2) > 0) { 
    A[n] = A[n - 1];
     FimDoAnel = n; 
   } 
  else FimDoAnel = n - 1;
  if (A[0] > A[1]) { *pMax = A[0]; *pMin = A[1]; }
  else \{ \star_{pMax} = A[1]; \star_{pMin} = A[0]; \}i = 3;while (i \leq FimDoAnel)
   { 
    if (A[i - 1] > A[i]) { 
      if (A[i - 1] > *pMax) *pMax = A[i - 1];
      if (A[i] < *pMin) *pMin = A[i];
     } 
     else 
     { 
      if (A[i - 1] < *pMin) *pMin = A[i - 1];
      if (A[i] \rightarrow *pMax) *pMax = A[i]; } 
    i \neq 2; } 
}
```
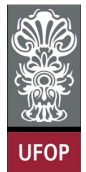

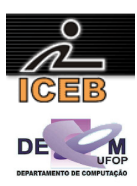

```
e) 
void bubblesort( int A[n], int n) 
{ 
   int i,j; 
   int aux; 
  for( j = 0; j < n; j^{++} )
   { 
    for( i = 0; i < n - 1; i++) { 
      if( A[i] > A[i+1] ) { 
         aux = A[i];
        A[i] = A[i+1];A[i+1] = aux; } 
     } 
   } 
} 
f) 
void bubblesort2( int A[n], int n) 
{ 
   int i,j,troca; 
   int aux; 
   do 
   { 
    troca = 0;for ( i = 0 ; i < n-1 ; i++ )
     { 
      if ( A[i] > A[i+1] )
       { 
         aux = A[i];
        A[i] = A[i+1];A[i+1] = aux;troca = 1; } 
 } 
   } while (troca); 
}
```
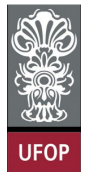

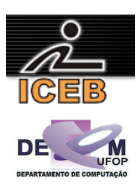

```
g) 
void selectsort ( int A[n] , int n) 
{ 
   int i,j,min; 
   int aux; 
  for ( i = 0 ; i < n - 1 ; i++) { 
    min = i;for ( j = i + 1 ; j < n ; j++)if (A[j] < A[\min])
        min = j;aux = A(min);A[\min] = A[i];A[i] = aux; } 
} 
h) 
void insertsort(int A[n], int n ) 
{ 
   int j; 
  for (int i = 1; i < n; i++) { 
    aux = A[i];j = i - 1;while ( ( j \ge 0 ) && ( aux < v[j] ) )
     { 
      v[j + 1] = v[j];j-- ;
     } 
    v[j + 1] = aux; } 
}
```
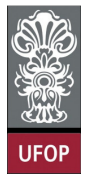

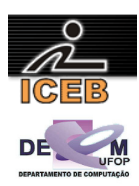

```
i) 
void FazAlgo( int n ) 
{ 
   int i,j,k; 
  x = 0;for( i = 1 ; i \le n - 1 ; i++) { 
    for( j = i + 1 ; j \le n ; j^{++} )
     { 
      for( k = 1 ; k \le j ; k++ )
        x = x + 1; } 
} 
j) 
void FazAlgo2( int n) 
{ 
   int i,j,k,x; 
  x = 0;for( i = 1 ; i \le n ; i +)for( j = i + 1 ; j \le n - 1 ; j^{++} )
      for( k = 1 ; k \le j ; k++ )
        x = x + 1;}
```
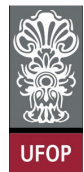

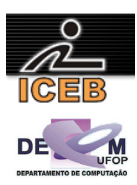

2) Considere o algoritmo abaixo. O que ele faz? Qual é a função de complexidade do número de comparações no melhor caso e no pior caso? Que configuração do vetor de entrada **A** leva a essas duas situações? **Explique** como você chegou a esses resultados.

```
Type Vetor = array [0..MaxTam] of integer;
… 
procedure FazAlgo(var A: Vetor; n: integer); 
var i, j, x: integer; 
begin 
  for i := 2 to n do begin
    x := A[i];j := i - 1;A[0] := x; { sentinela para terminar o loop qdo j = 0
} 
    while x < A[j] do begin
        A[j + 1] := A[j];j := j - 1; end; 
    A[j + 1] := x; end; 
end;
```